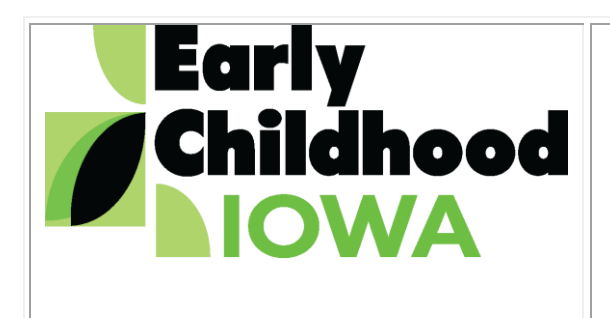

Cost allocation is the assignment of costs among funding sources (also referred to as 'cost objectives'). Cost allocation establishes principles that each funding source bears its "fair share" of the cost. The principles are grounded in the fact that you treat expenses consistently among funding sources and no portion of a program bears the cost when more than one funding source benefits.

**This guidance is only for ECI funding.** If an ECI area board is responsible for other funding sources, from the board must follow the requirements of those sources regarding cost allocation.

# *Definitions and Concepts that Apply to Cost Allocation:*

**Cost objective**: A function, organizational subdivision, contract, grant or other activity for which cost data are needed and for which costs are incurred.

**Direct costs**: Costs that can be identified specifically with a particular final cost objective. *[For ECIA boards, an example of a direct cost is a contract for family support - home visitation services.]* 

**Indirect costs**: Costs (a) incurred for a common or joint purpose benefiting more than one cost objective, and (b) not readily assignable to the cost objectives specifically benefitted, without effort disproportionate to the results achieved. Indirect costs are distributed to benefitted cost objectives on the basis that will produce an equitable result when considering the relative benefits derived. *[For ECIA boards, an example of an indirect cost is board liability insurance.]*

**Treated consistently**: It is essential to treat each item of cost, either as a direct or indirect, consistently in like circumstances.

When assigning costs among ECI funding sources for a program, service, activity or personnel, consider if the costs assigned are:

- *Reasonable:* Is the cost customary and prudent for an average individual? For example, is the salary within the market rate for a similar job position?
- *Allowable:* Is the program, service, activity or personnel an appropriate and allowable expense for the funding source?
- *Allocable:* Is each funding source paying a "fair share" of the cost? A cost is allocable to a particular cost objective if the goods or services involved are chargeable or assignable to such cost objective in accordance with relative benefits received. (i.e., The funding source is paying its' "fair share" of the expense.)

ECIA boards must allocate costs to activities or cost objectives based on the relative benefits received by each activity or program. This tool identifies three general categories of expenditures, cost allocation examples, and questions to consider when determining appropriate cost allocations.

# *General Categories of Expenditures*

For ECIAs, there are three general categories of expenditures when considering cost allocations discussed in this tool. The categories and examples in this tool only apply to activities funded with only ECI dollars. Some ECIAs may have additional categories based on the scope of the ECIA board's business.

- 1. Personnel/staff (*director/coordinator, support staff, etc.*)
- 2. Board and operational expenses (*rent, office supplies, telephone, computer services, equipment leases/fees, fiscal agent fees, board liability insurance, audit costs, etc.*)
- 3. Funding a program/service/activity (*nurse consultant, home/center child care consultant, behavioral intervention services, purchase of equipment/products for programs, etc.)*

### *Personnel/Staff*

Some ECIA staff have many different work assignments as part of the person's paid position. When an ECI staff person has more than one work assignment as part of the person's paid position and/or is paid out of more than one funding source (such as, both ECI Early Childhood and School Ready administrative funds, several categories of ECI School Ready funds, etc.), ECIA boards must appropriately allocate costs (salary/wages, benefits, travel, etc.) among the funding sources. Below are examples of ways an ECIA board may fund ECIA personnel/staff and cost allocation strategies.

#### **Personnel/Staff (director and support staff) job duties are only ECI and funded only with ECI dollars:**

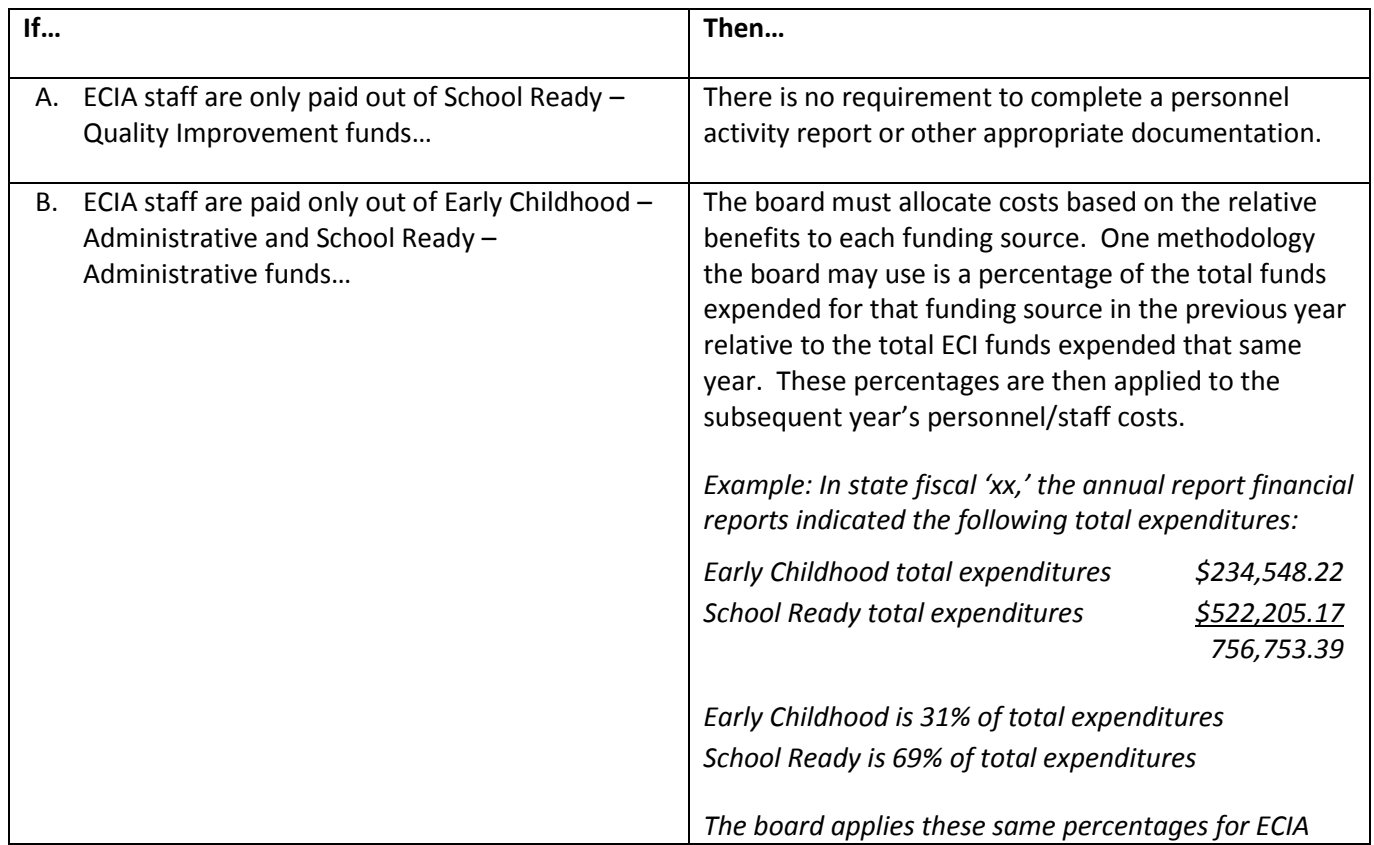

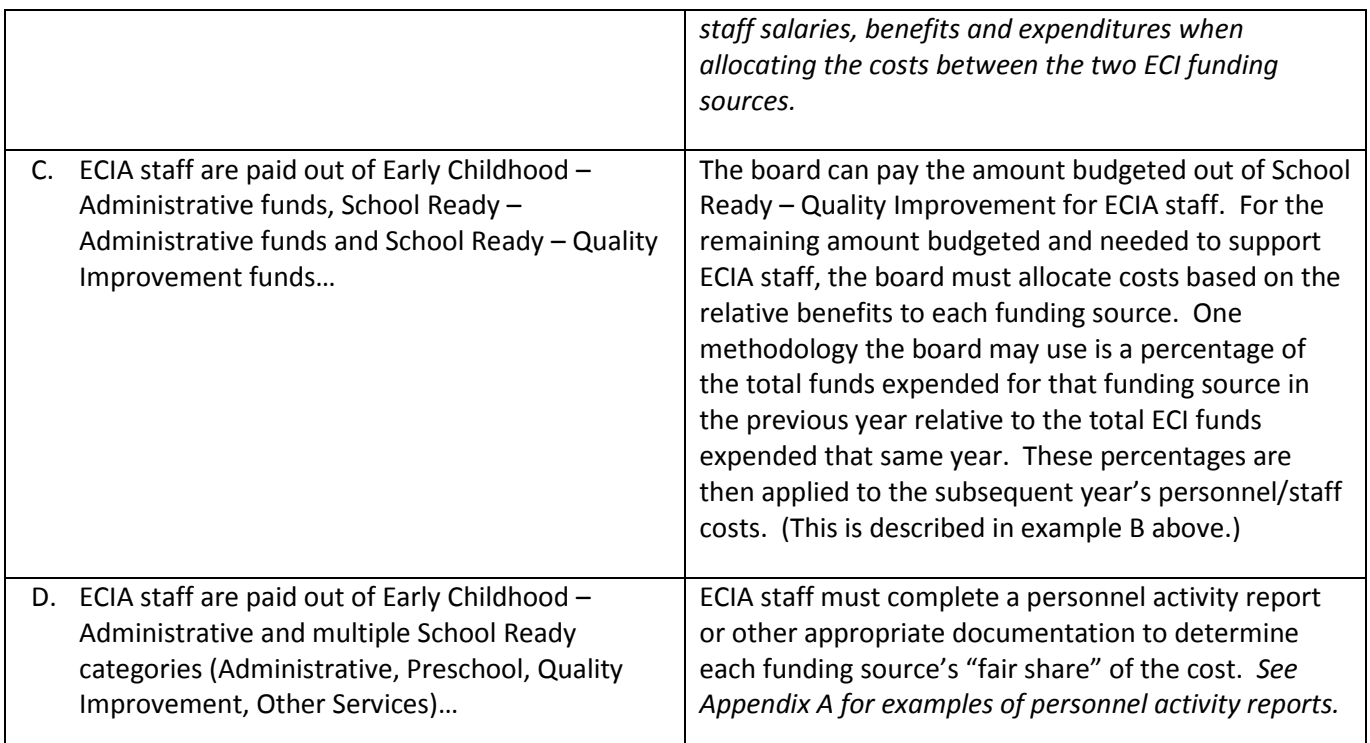

## *Board and Operational Expenses*

ECIA boards must assign costs for board and operational expenses among funding sources. It is not appropriate for one funding source to bear the cost when more than one funding source benefits. For example, the board cannot pay the total cost of a financial audit out of Early Childhood funds because both Early Childhood and School Ready funds benefit from an audit. Based on allowable uses within each funding source, this section of the tool provides guidance for board and operational expenses separately.

#### **Board Expenses**

Examples of board expenses are fiscal agent fees, board liability insurance, audit costs, attorney fees, costs associated with board meetings, etc. With the exception of audit costs, ECIA boards can only use Early Childhood and School Ready Administration funds to pay for these expenses. For audit costs, if the amount of administration funds available is insufficient to cover the cost of the audit, the board can also use School Ready program funds to pay for audit costs.

ECIA boards that manage ONLY ECI funds: If the ECIA board only manages ECI funds, the board must allocate costs based on the relative benefits to each funding source. One methodology the board may use is a percentage of the total funds expended for that funding source in the previous year relative to the total ECI funds expended that same year. These percentages are then applied to the subsequent year's board expenses.

*Example: In state fiscal 'xx,' the annual report financial reports indicated the following total expenditures:*

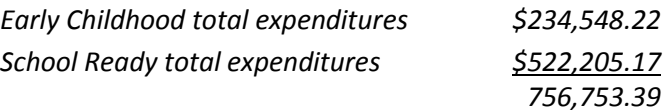

*Early Childhood is 31% of total expenditures School Ready is 69% of total expenditures*

#### *Subsequent year's board expenses:*

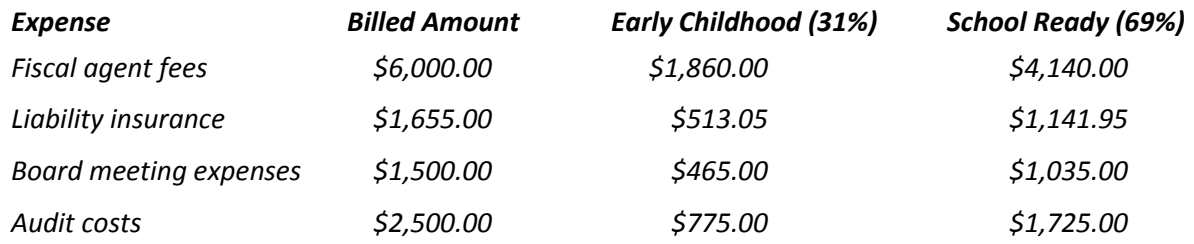

ECIA boards that manage ECI and other funds: The board must follow the requirements of the other funding sources regarding cost allocation. ECIA boards can only apply the guidance provided in this tool to the ECI funds.

#### **Operational Expenses**

Examples of operational expenses are rent, utilities, telephone, computer services, leases, office supplies, etc.

ECIA boards that manage ONLY ECI funds: Refer to the table in the staff/personnel section of this tool for strategies to cost allocate operational expenses.

ECIA boards that manage ECI and other funds: The board must follow the requirements of the other funding sources regarding cost allocation. ECIA boards can only apply the guidance provided in this tool to the ECI funds.

**NOTE:** Iowa laws limits the amount of administration funds available to boards to five percent (5%) of the Early Childhood contract amount and three percent (3%) of the School Ready contract amount. Since there is a limited amount of funds available, some boards may expend all of the funds available within the Administration category for a funding source (for example, Early Childhood funds). When the board has expended all the funds available from that funding source (for example, Early Childhood – Administration funds), the board applies the same cost allocation principals to the remaining funding sources that benefit from the service/activity.

# APPENDIX A **Personnel Activity Report**

Name: Click here to enter text.

Title: Click here to enter text.

Activity Period: Click here to enter text.

Regular Length of Day (from/to): Click here to enter text.

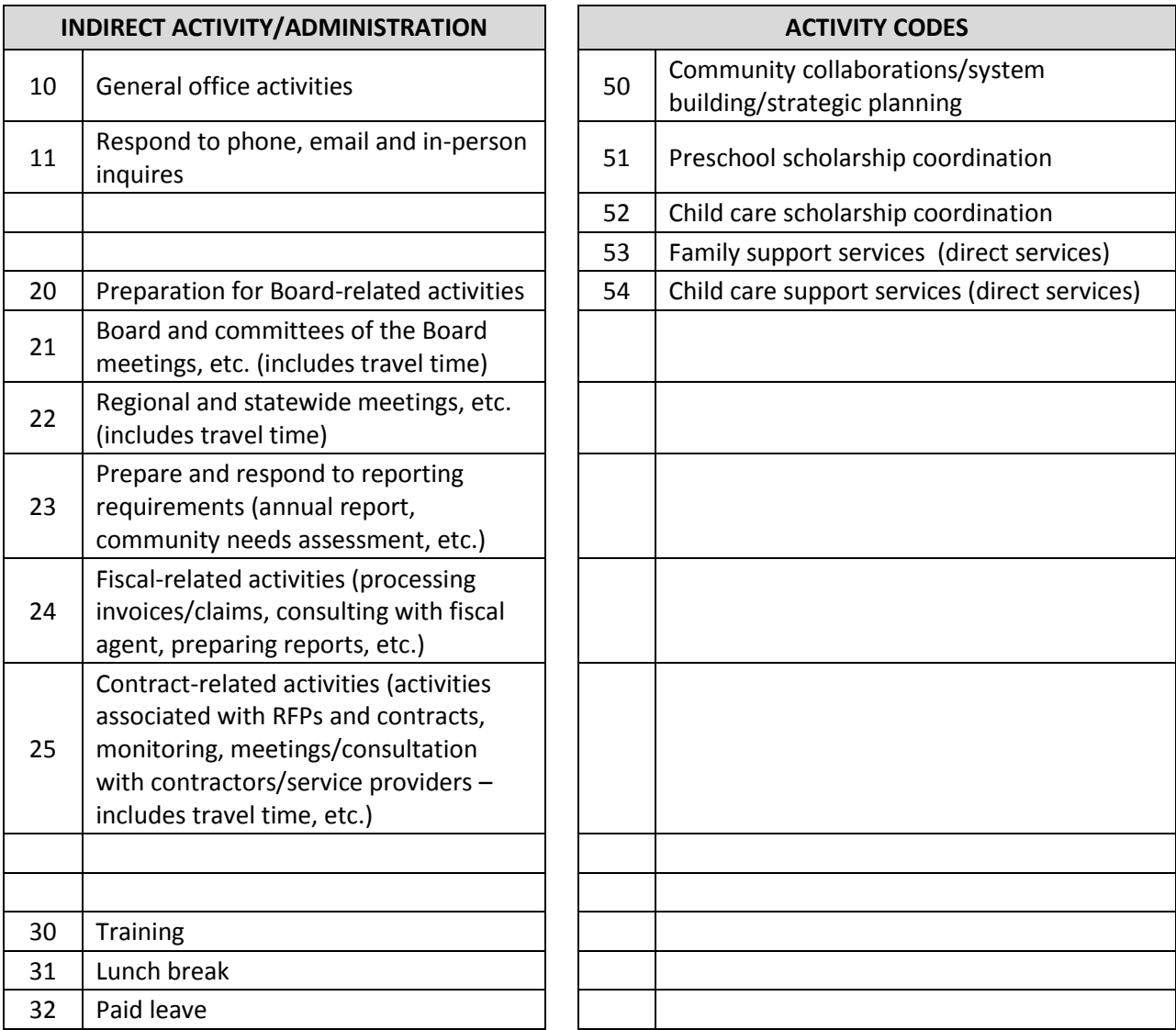

#### **Example #1**

# Starting Time: Click here to enter text. Total Boxes Completed: Click here to enter text. Check if not a work day:  $\Box$

Ending Time: Click here to enter text. Day 1 (month/day/year): Click here to enter text.

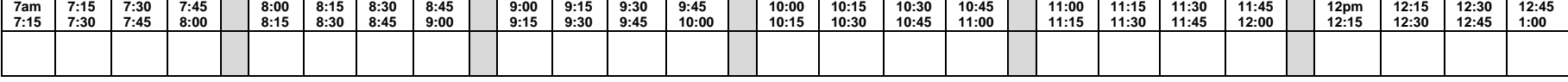

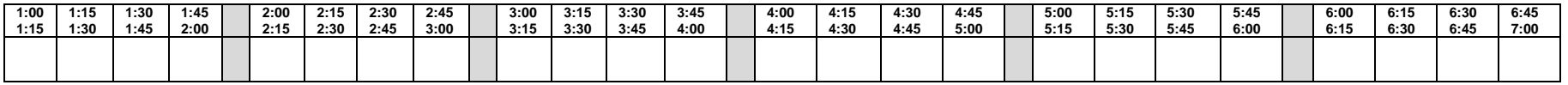

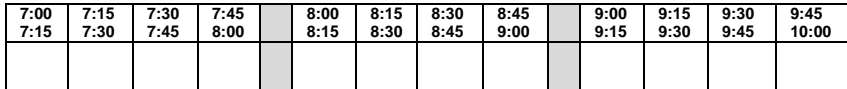

Ending Time: Click here to enter text. Day 2 (month/day/year): Click here to enter text.

Starting Time: Click here to enter text. Total Boxes Completed: Click here to enter text. Check if not a work day:  $\Box$ 

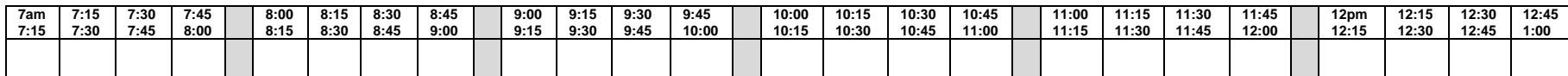

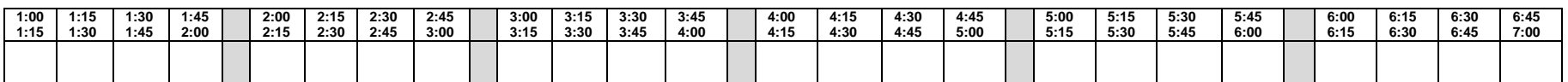

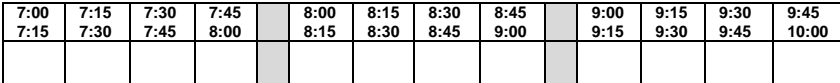

Starting Time: Click here to enter text. Total Boxes Completed: Click here to enter text. Check if not a work day:  $\Box$ 

Ending Time: Click here to enter text. Day 3 (month/day/year): Click here to enter text.

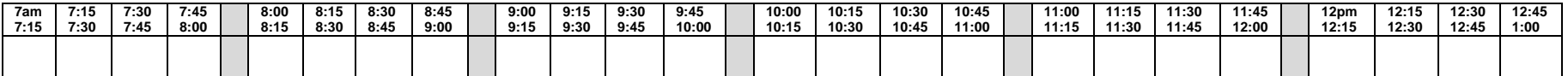

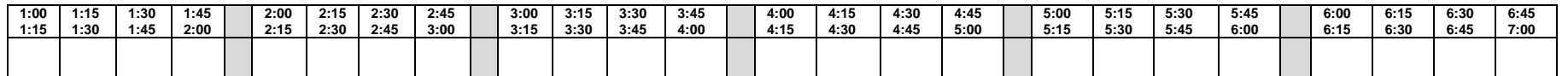

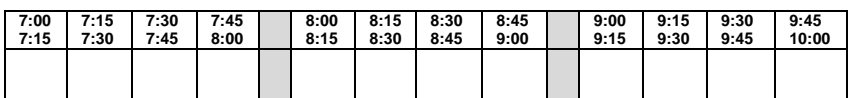

Starting Time: Click here to enter text. Total Boxes Completed: Click here to enter text. Check if not a work day:  $\square$ 

# Ending Time: Click here to enter text. Day 4 (month/day/year): Click here to enter text.

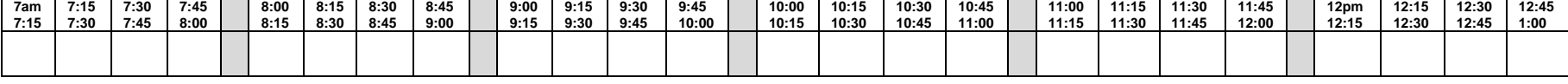

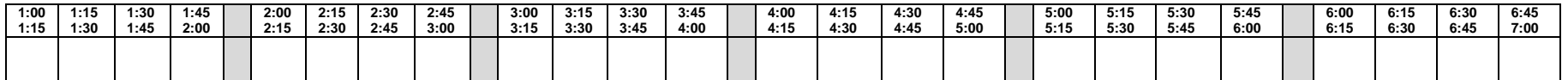

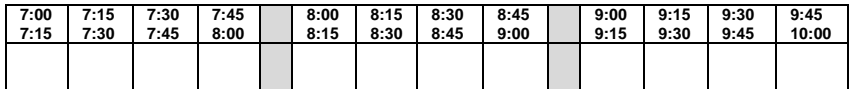

Starting Time: Click here to enter text. Total Boxes Completed: Click here to enter text. Check if not a work day:  $\square$ Ending Time: Click here to enter text. Day 5 (month/day/year): Click here to enter text.

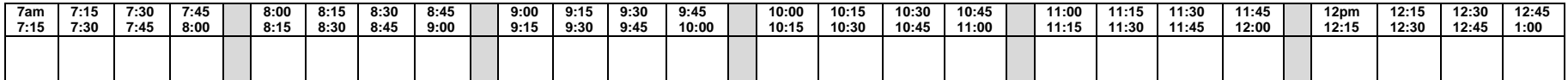

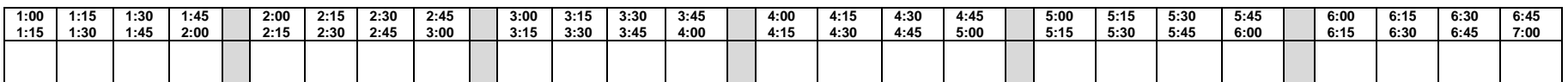

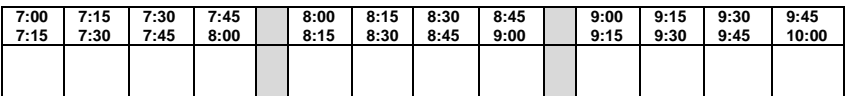

Count the number of boxes for each activity code identified during the time study. Transfer this information to the associated Excel document.

I certified that this is an accurate reflection of my activities during the time period of this personnel activity report.

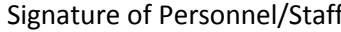

Signature of Supervisor: Natural According to the Contract of Supervisor: Date:

Signature of Personnel/State: Date: Date:  $\overline{\phantom{0}}$ 

# **Example #2**

Ending Time: Click here to enter text. Check if not a work day:  $\Box$ 

Starting Time: Click here to enter text. Day 1 (month/day/year): Click here to enter text.

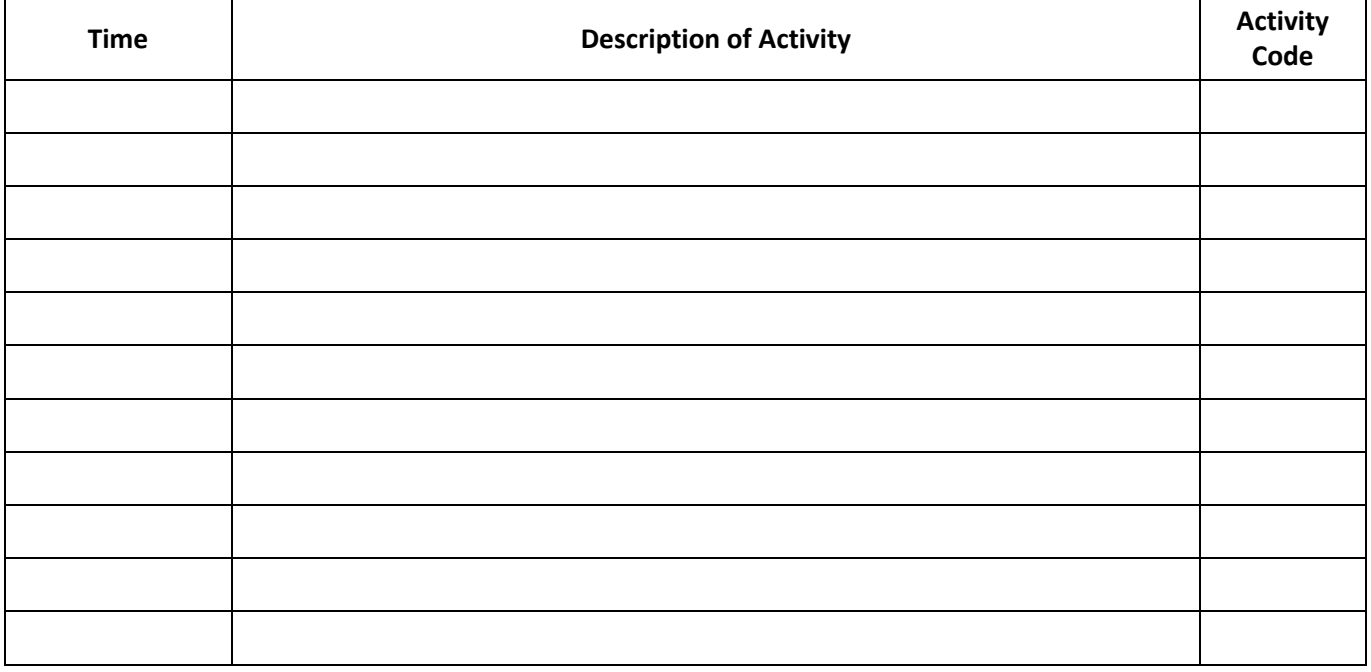

Ending Time: Click here to enter text. Check if not a work day:  $\Box$ 

Starting Time: Click here to enter text. Day 2 (month/day/year): Click here to enter text.

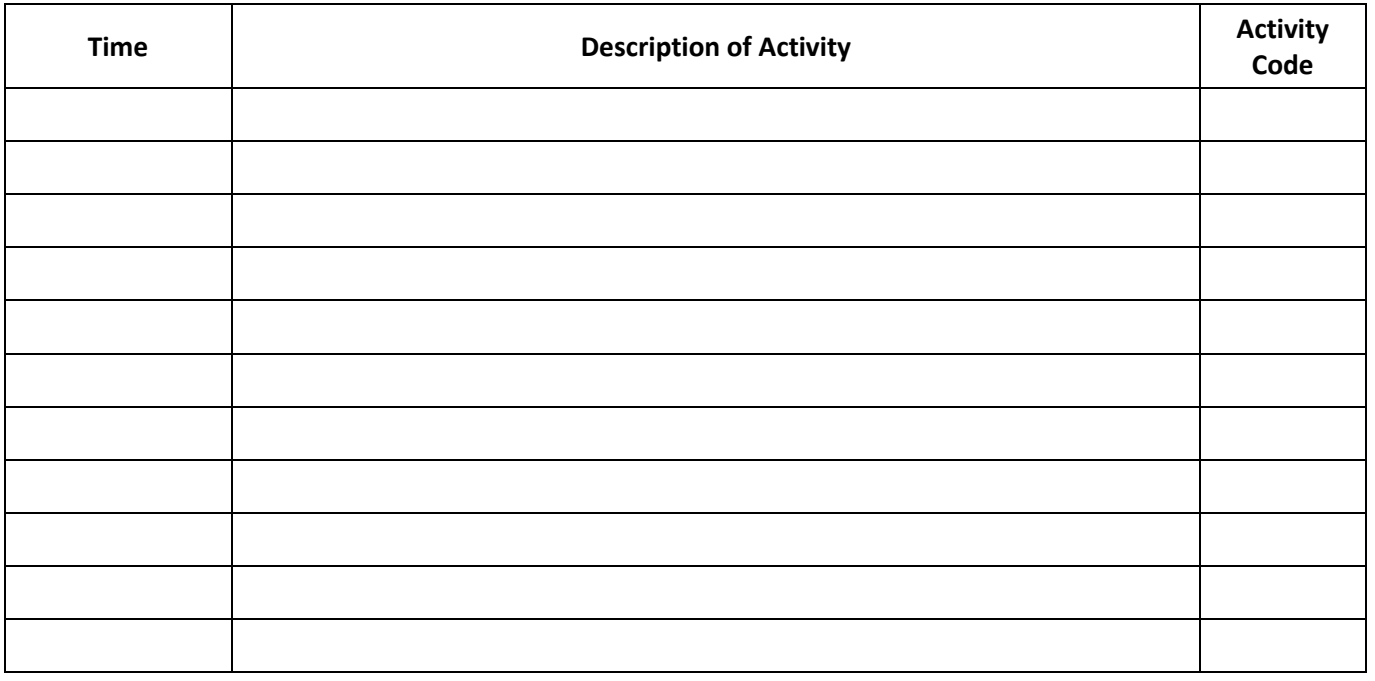

Ending Time: Click here to enter text. Check if not a work day:  $\Box$ 

Starting Time: Click here to enter text. Day 3 (month/day/year): Click here to enter text.

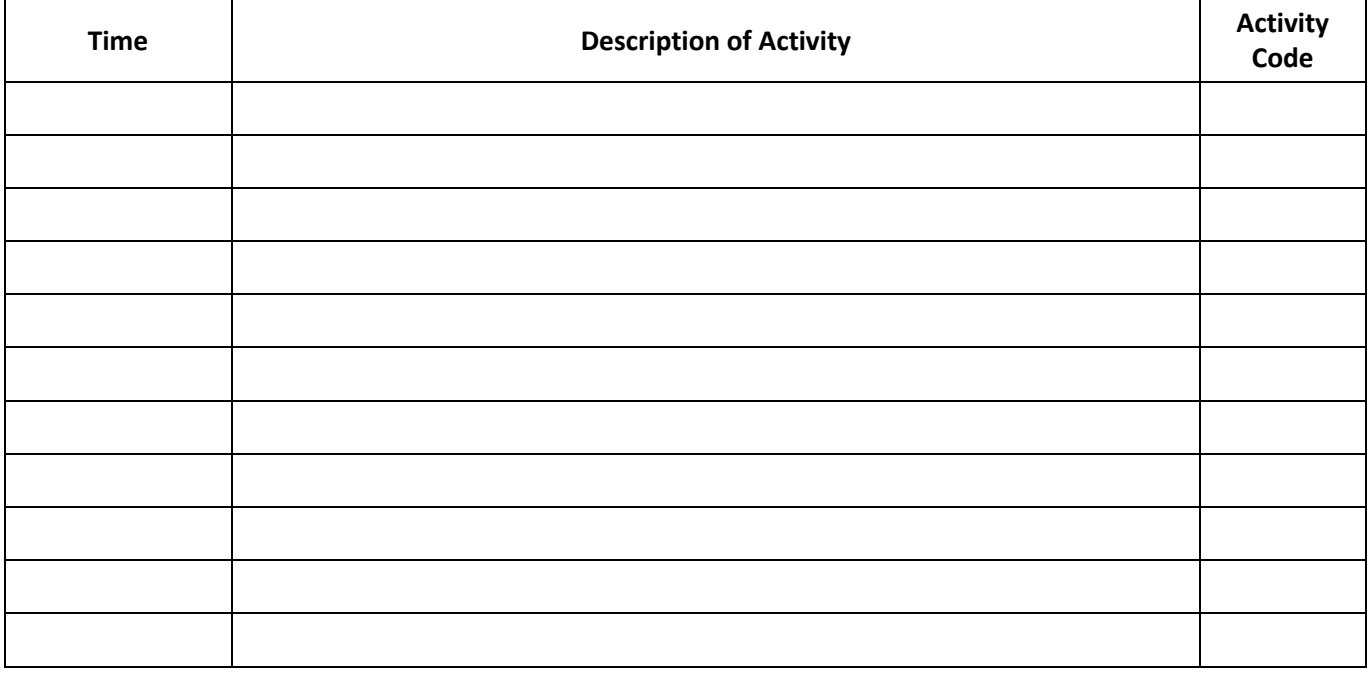

Ending Time: Click here to enter text. Check if not a work day:  $\Box$ 

Starting Time: Click here to enter text. Day 4 (month/day/year): Click here to enter text.

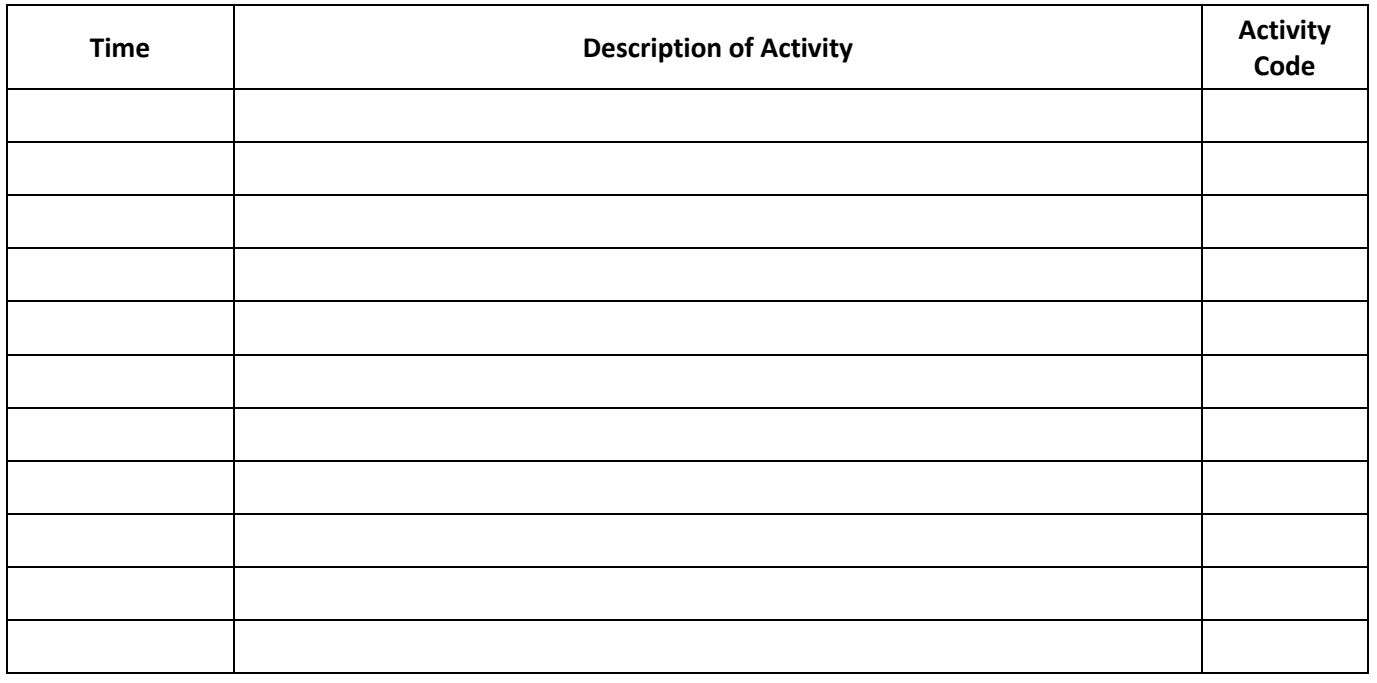

Ending Time: Click here to enter text. Check if not a work day:  $\Box$ 

Starting Time: Click here to enter text. Day 5 (month/day/year): Click here to enter text.

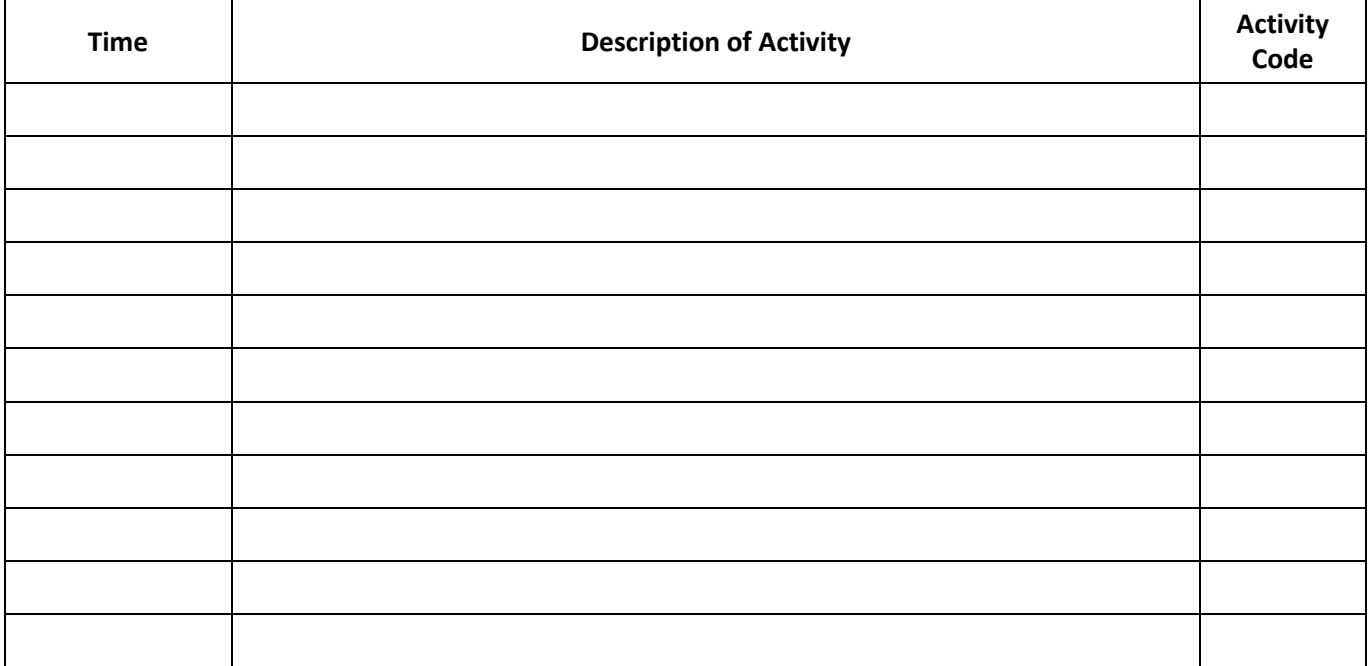

I certified that this is an accurate reflection of my activities during the time period of this personnel activity report.

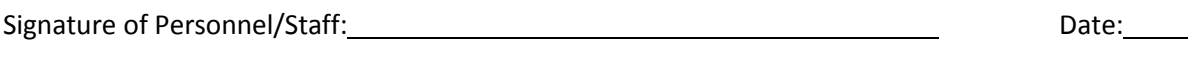

Signature of Supervisor: Natural Contract of Supervisor: Natural Contract of Supervisor: Natural Contract of Supervisor Contract of Supervisor: Natural Contract of Date: Natural Contract of Date: Natural Contract of Date:

# **Example #3**

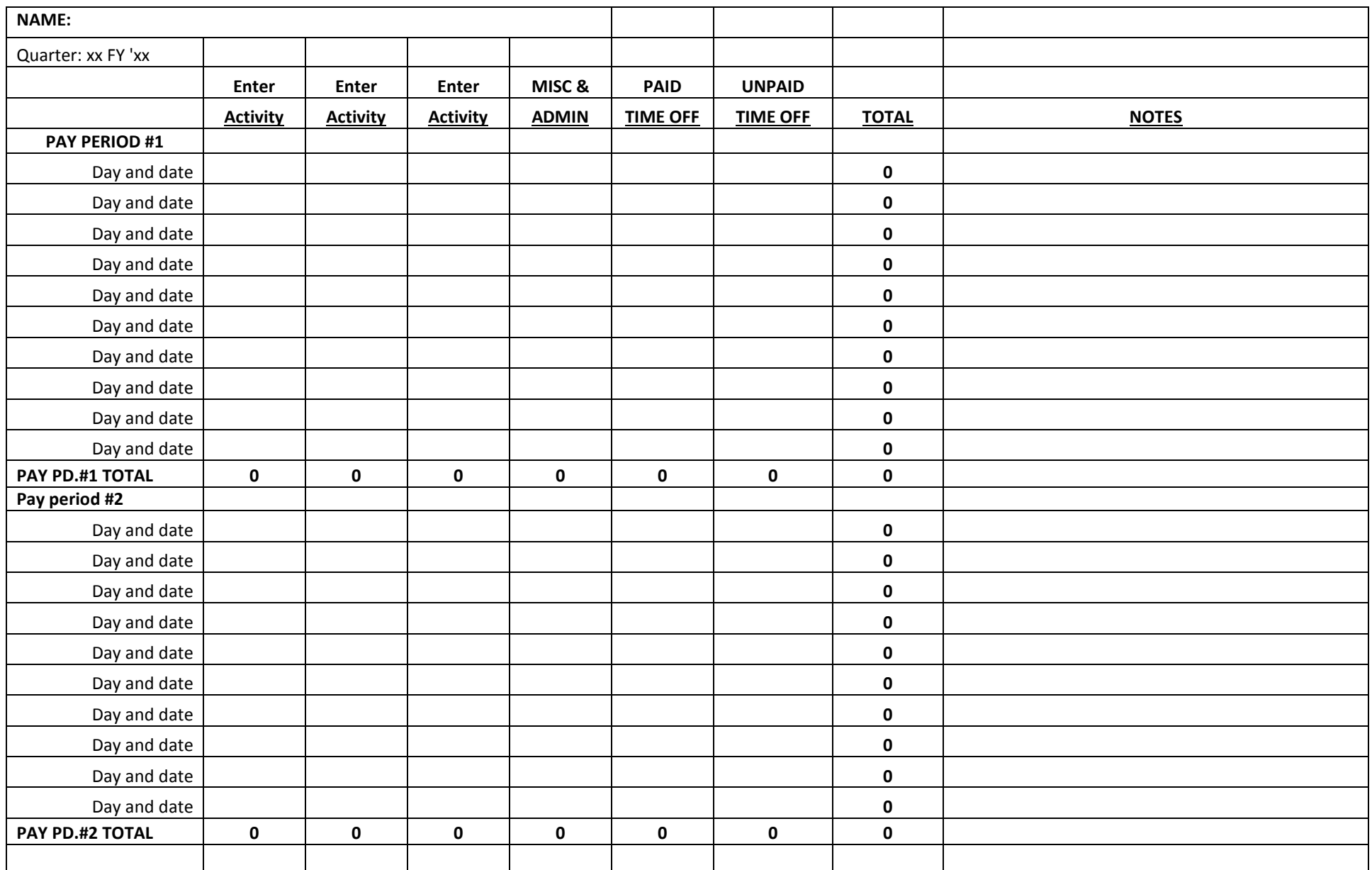

I certified that this is an accurate reflection of my activities during the time period of this personnel activity report.

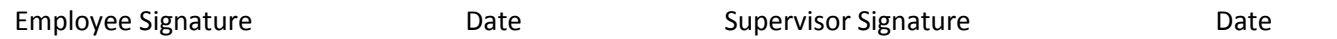

Personnel Activity Report Instructions:

- 1) Must account for 100% of **paid** time.
- 2) Record time rounded to nearest quarter hour.
- 3) Paid breaks (including paid lunch break) should be recorded in the paid leave column.
- 4) Travel time should be coded according to the purpose of the trip.
- 5) General and administrative time (time spent on activities that are general in nature or benefit all programs worked on) should be recorded in the misc & admin column.
- 6) Meetings or trainings that are particular to one program should be recorded in that program's column. General and administrative meetings/trainings should be recorded in the misc & admin column.
- 7) Record hours on a timely basis (federal requirement to complete form at least monthly).
- 8) Print out and sign completed form at end of each month, according to provided template.

In the notes section, provide a brief narrative of the activities/tasks completed for each program. Documentation is needed so, if audited, activities charged to each program can be readily identified.